## Visualizzazione di dati in una tabella

L'esempio mostra come visualizzare il contenuto di un insieme di valori all'interno di una tabella in formato HTML.

## **ESEMPIO - Realizzare, usando uno script, la pagina Web che mostra la tavola pitagorica dei numeri fino a 10.**

La tabella, per essere ben formattata, deve essere costruita utilizzando i tag **<table>**, **<tr>** e **<td>** del linguaggio HTML.

## **Pagina PHP** *(TavolaPitagorica.php)*

```
<!doctype html>
<html>
<head>
   <title>Tavola pitagorica</title>
</head>
<body>
   <h1>Tavola pitagorica</h1>
   <table border="1" cellpadding="5">
      <?php
        $limite = 10;for($riga=1; $riga<=$limite; $riga++ )
         {
           echo ("<tr>");
           for( $colonna=1; $colonna<=$limite; $colonna++ )
           {
              $valore = $riga * $colonna;
              echo ("<td>"); echo ($valore); echo ("</td>\n");
           }
           echo ("</tr>\n");
         }
      ?>
   </table>
</body>
</html>
```
La figura mostra la pagina visualizzata dal browser.

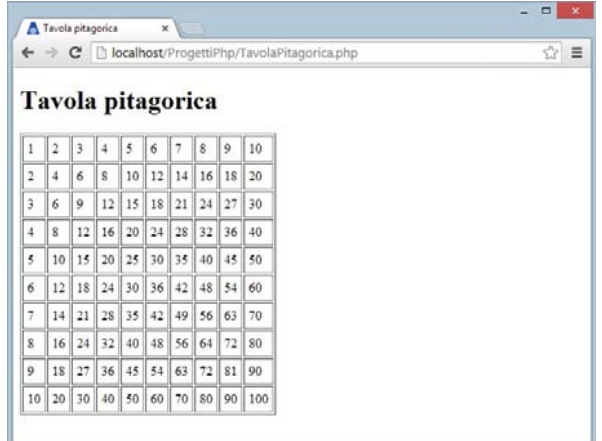

La seconda figura mostra una porzione del codice HTML generato dall'interprete PHP. Si noti l'uso della *sequenza di escape* **\n** per produrre un ritorno a capo nella visualizzazione del codice generato dal server, consentendone una lettura più facile.

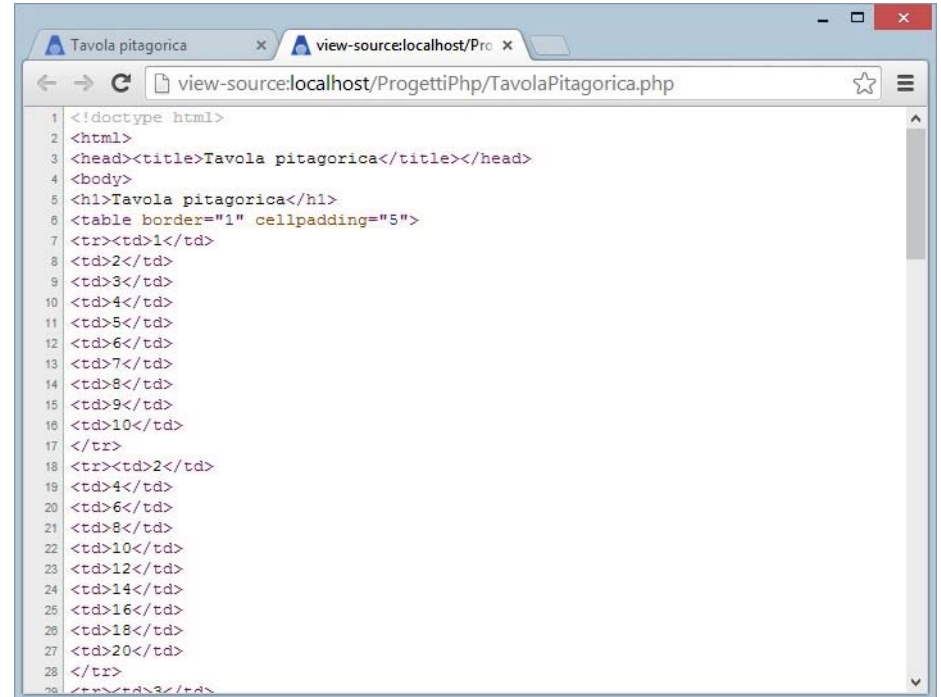